# 國立臺北藝術大學 Taipei National University of the Arts

問卷表單系統

## **問卷表單系統基本操作指引**

校務研究辦公室

2022/05/10

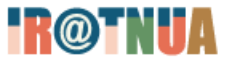

# **問卷表單系統優點**

- **免於校內教職員工生個資留存於外部平台,保障資訊安全**
- **調查時不需調查姓名、系級、學號、信箱等個資,由系統 後台紀錄**
- **只要有學號、姓名(擇一),即可匯入受測人員**
- **可快速知道填答結果,方便信件稽催**

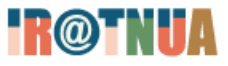

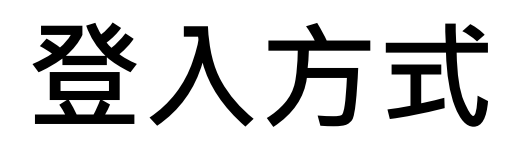

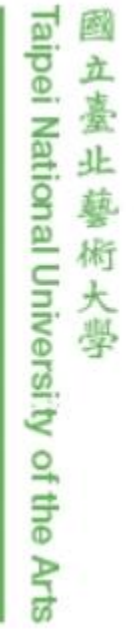

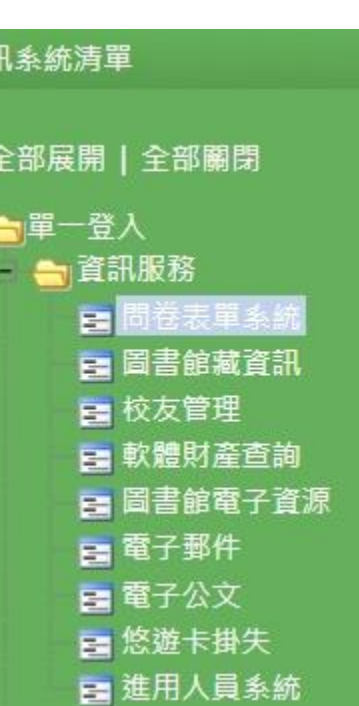

## **1.由itnua登入 2. https://form.tnua.edu.tw/**

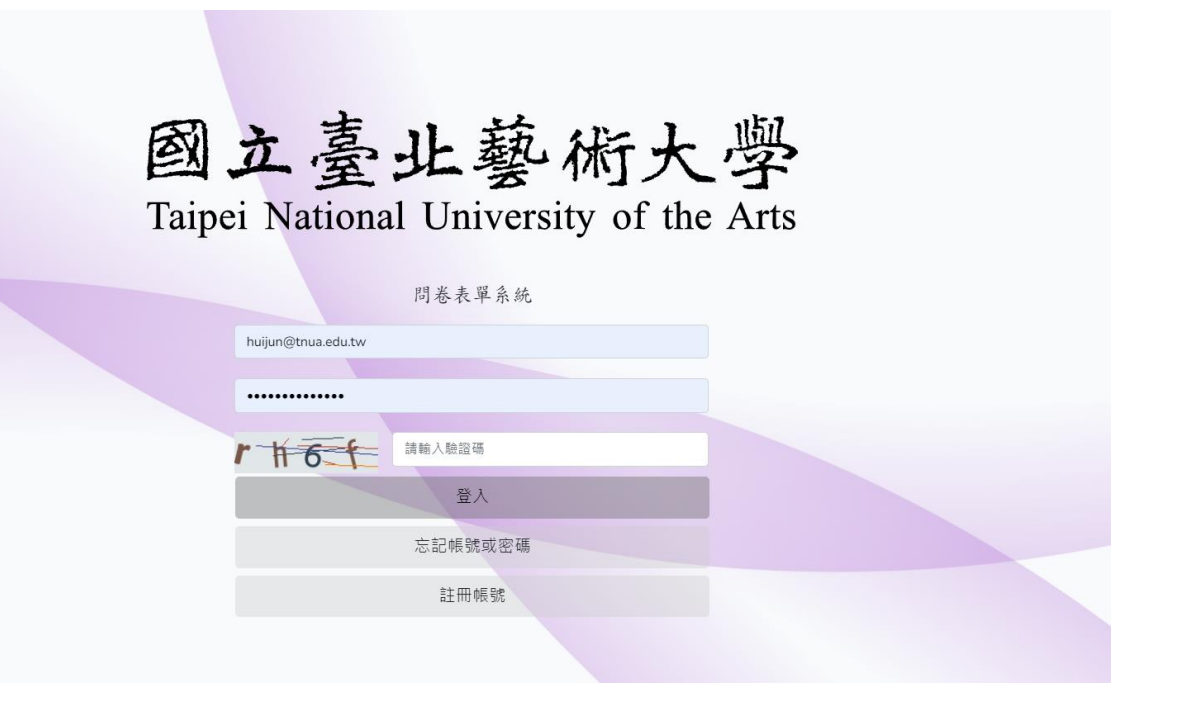

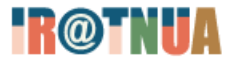

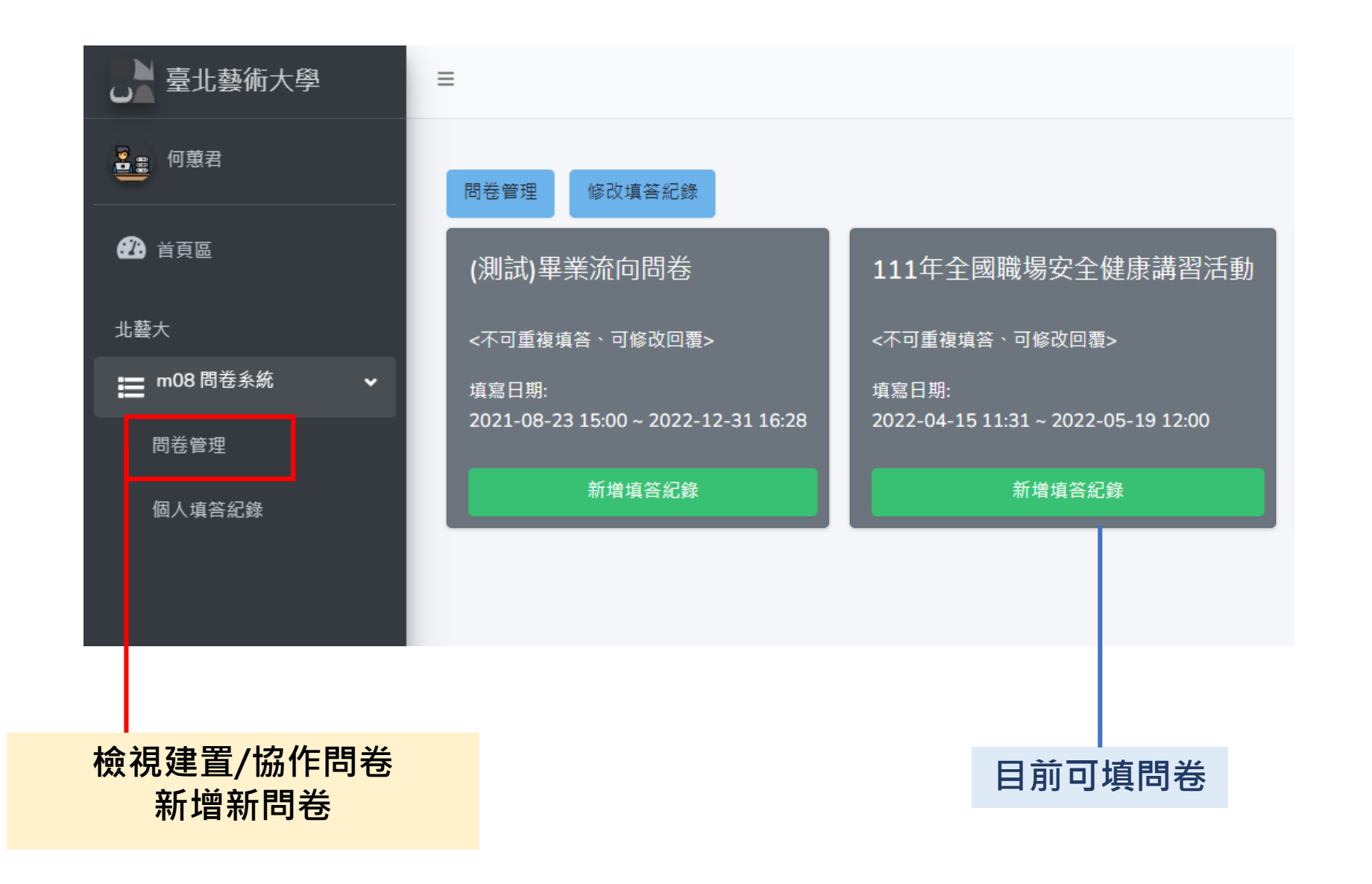

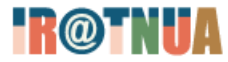

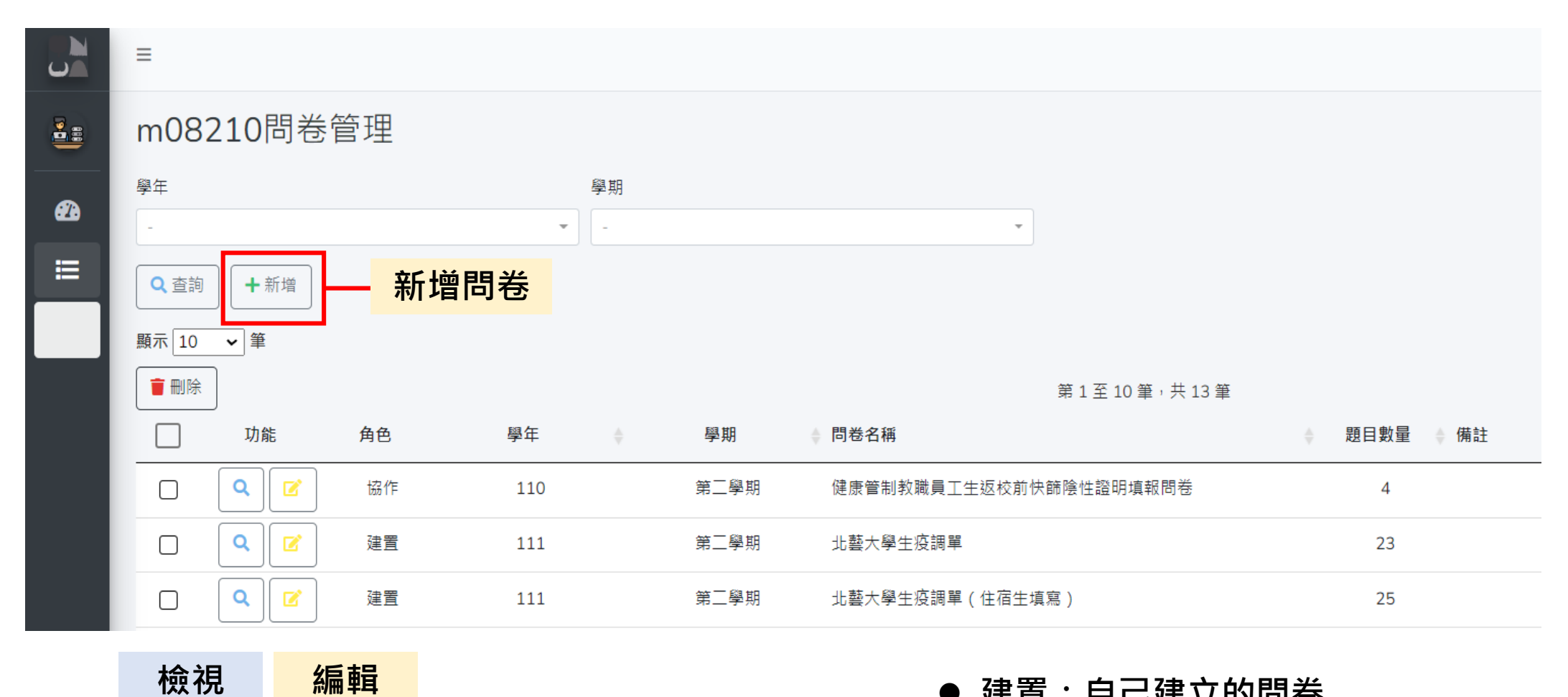

- ⚫ **建置:自己建立的問卷**
- ⚫ **協作:別人建立與您共用的問卷**

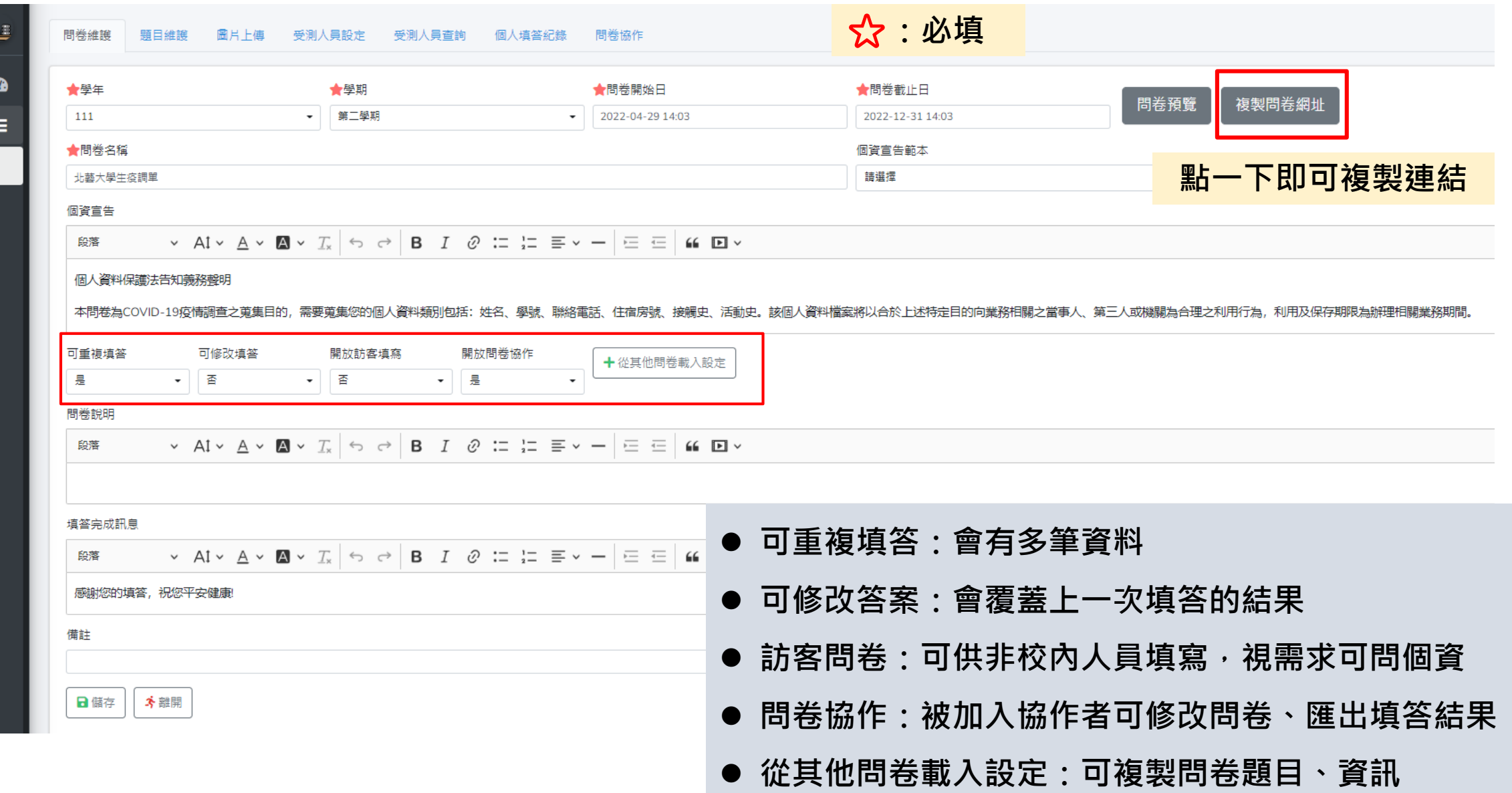

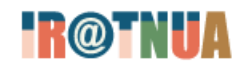

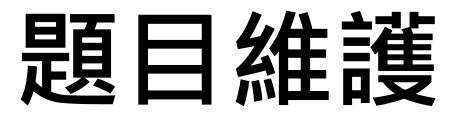

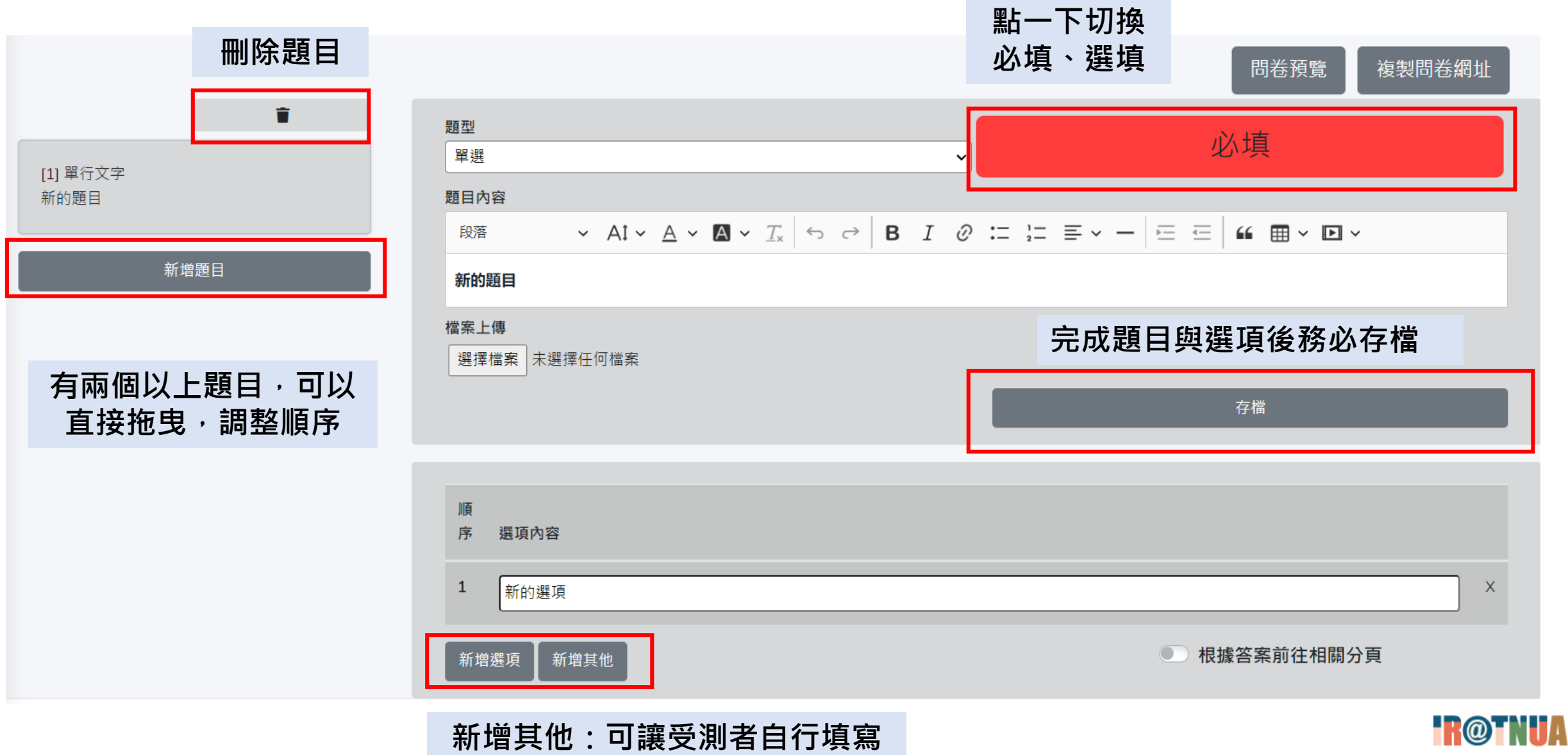

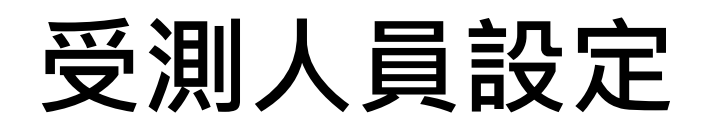

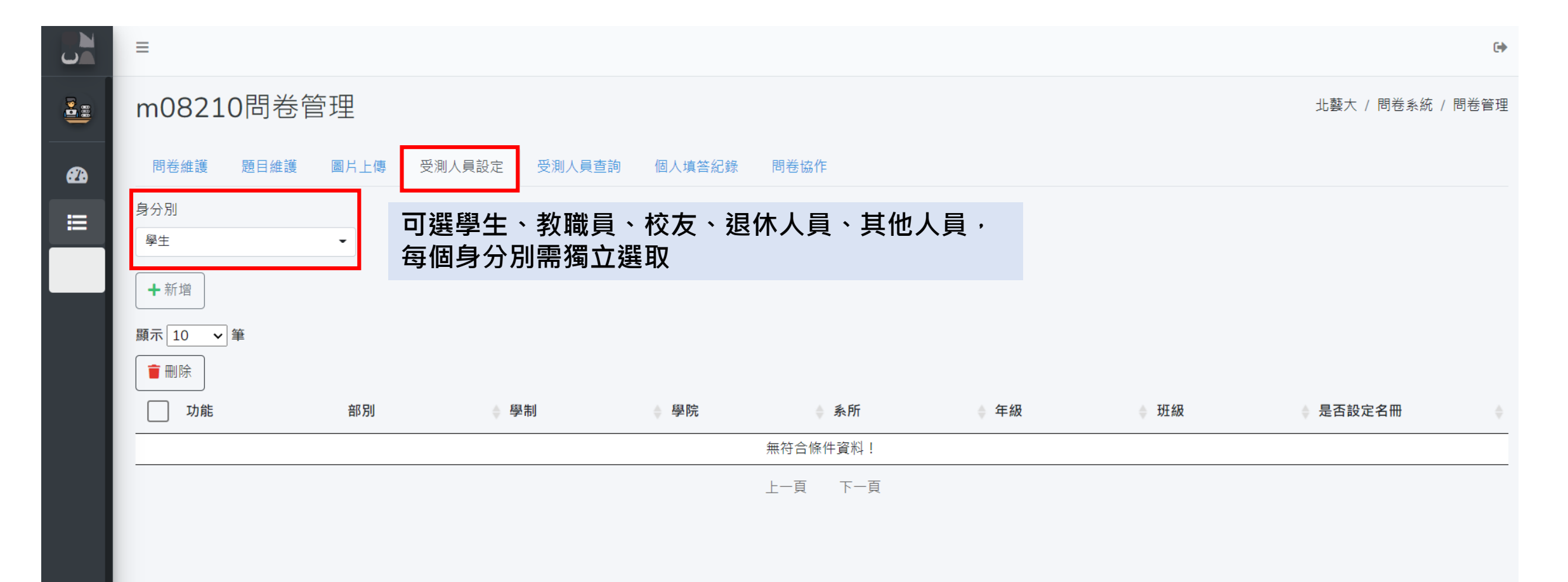

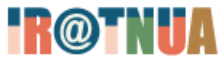

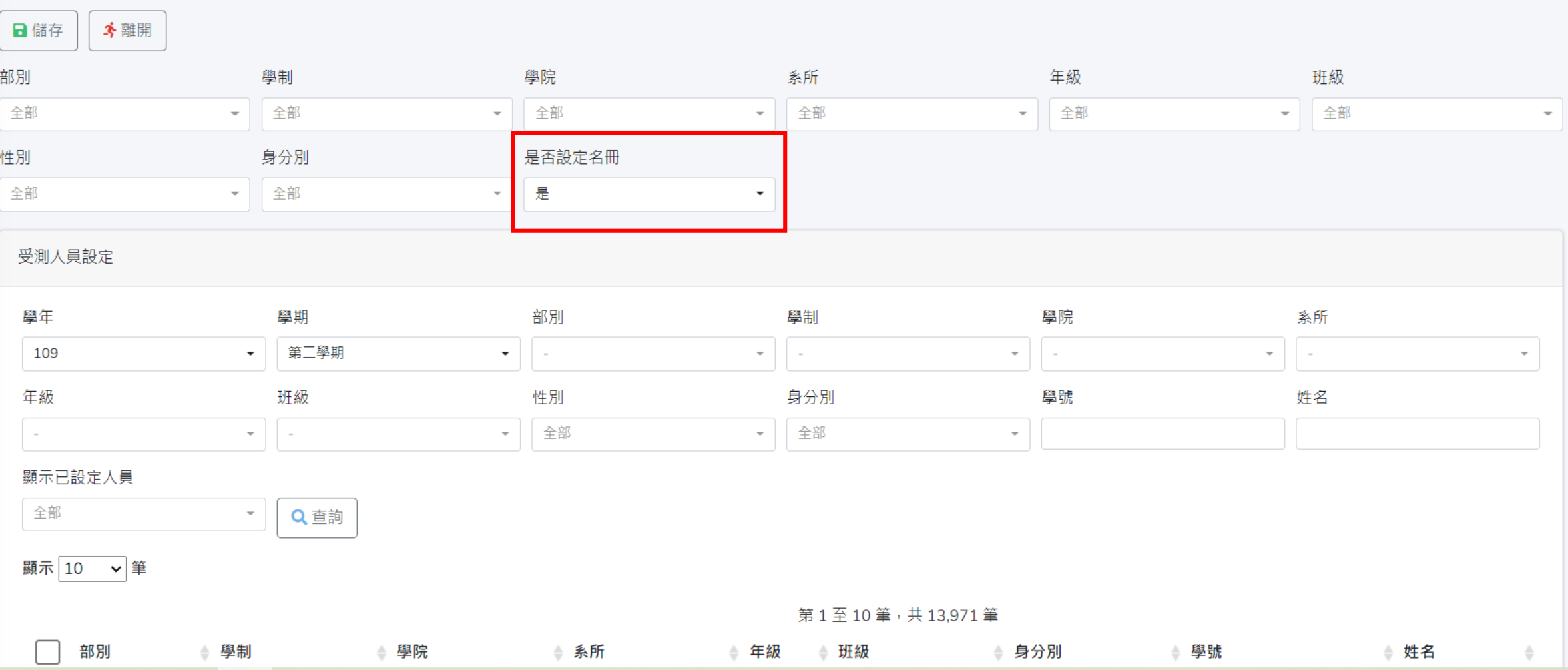

## **可在下方以勾選方式選取受測人員**

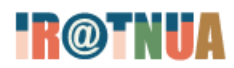

北藝大 / 問卷系統 / 問卷管理

### m08210問卷管理

 $\begin{array}{c}\n\bullet \\
\bullet \\
\bullet\n\end{array}$ 

 $\bullet$ 

 $\equiv$ 

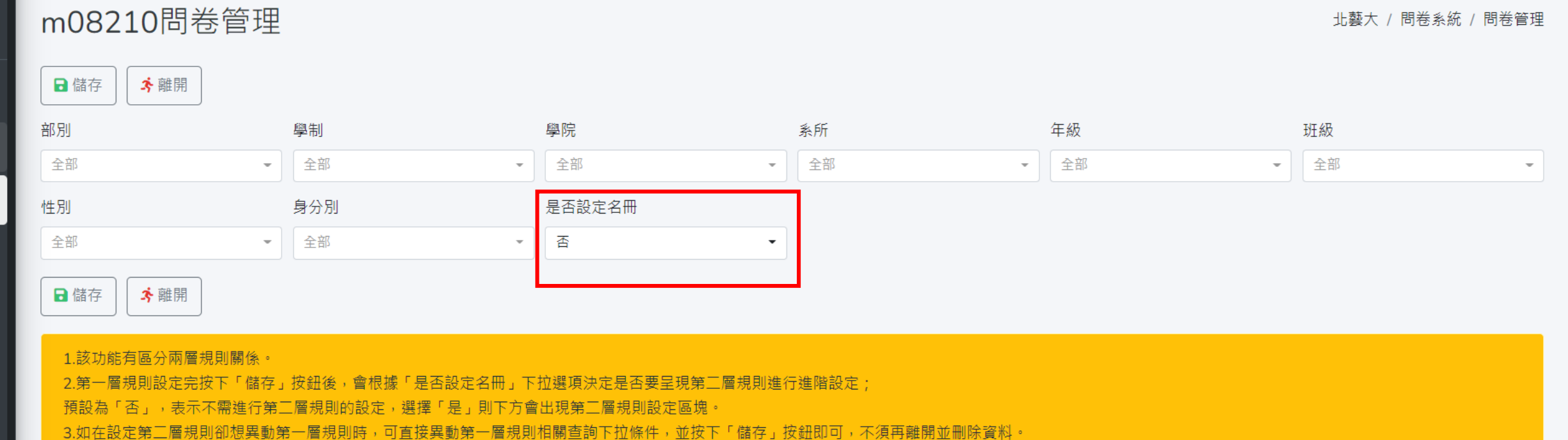

**選否代表選擇全部的人員**

LE

 $\bigcirc$ 

油

**學生、教職員、校友、退休人員、其他人員, 每個身分別需獨立選取**

# **信件稽催**

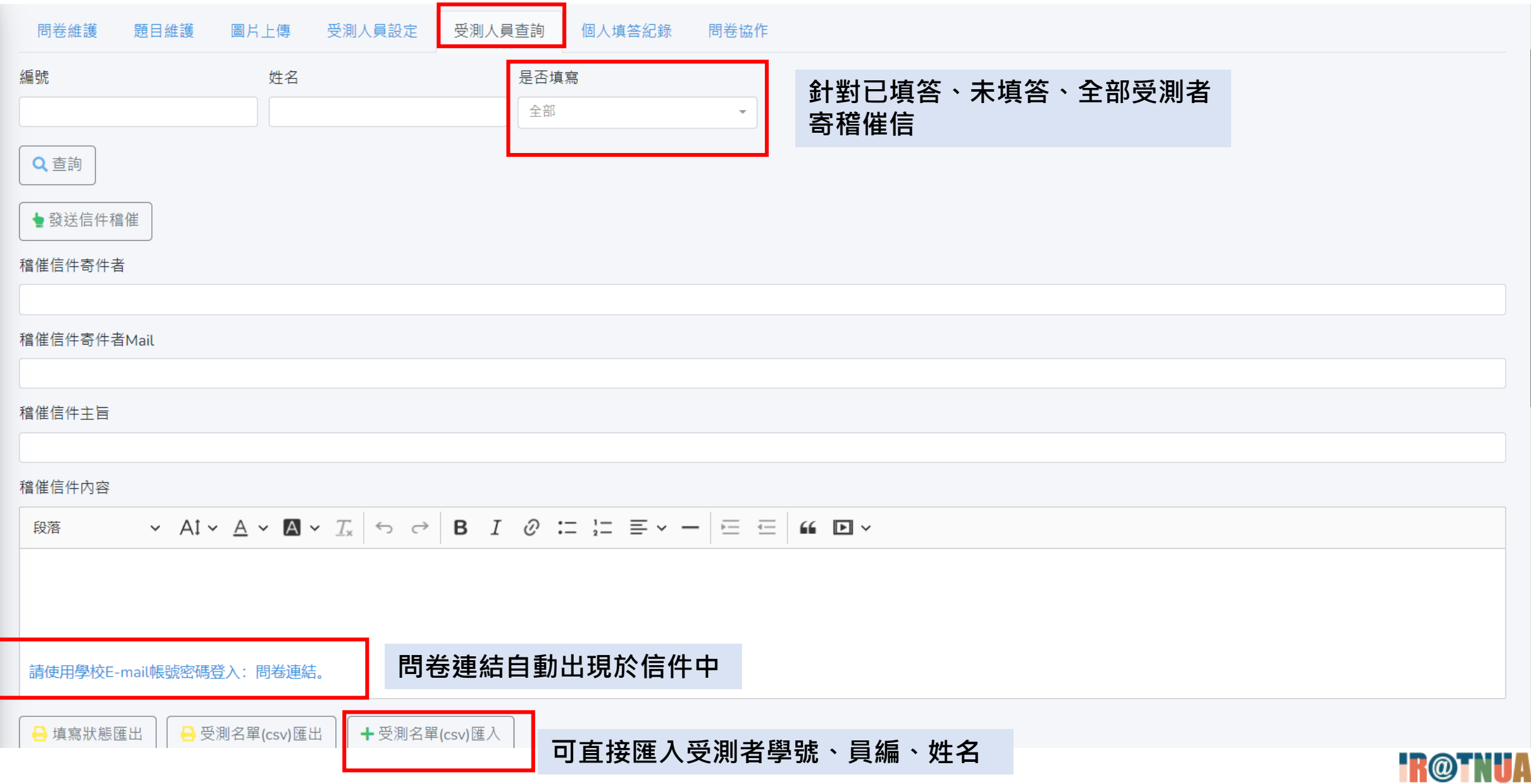

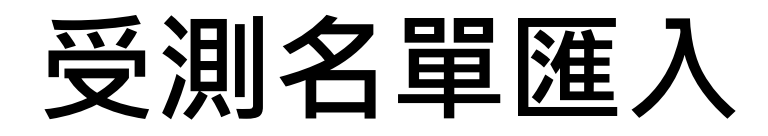

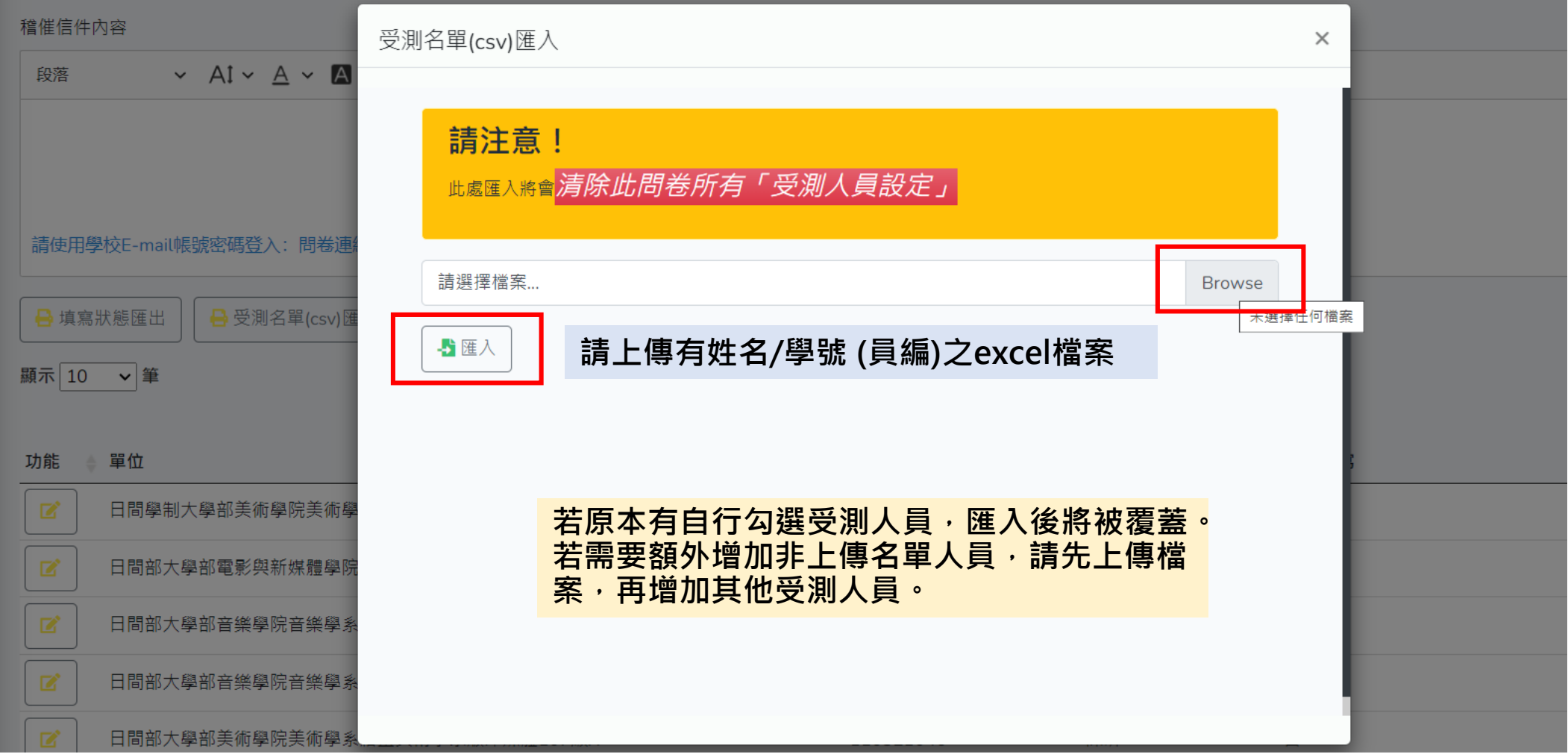

#### **完成後即可在受測人員查詢頁面看到匯入成果**

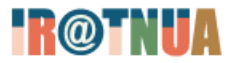

**個人填答紀錄**

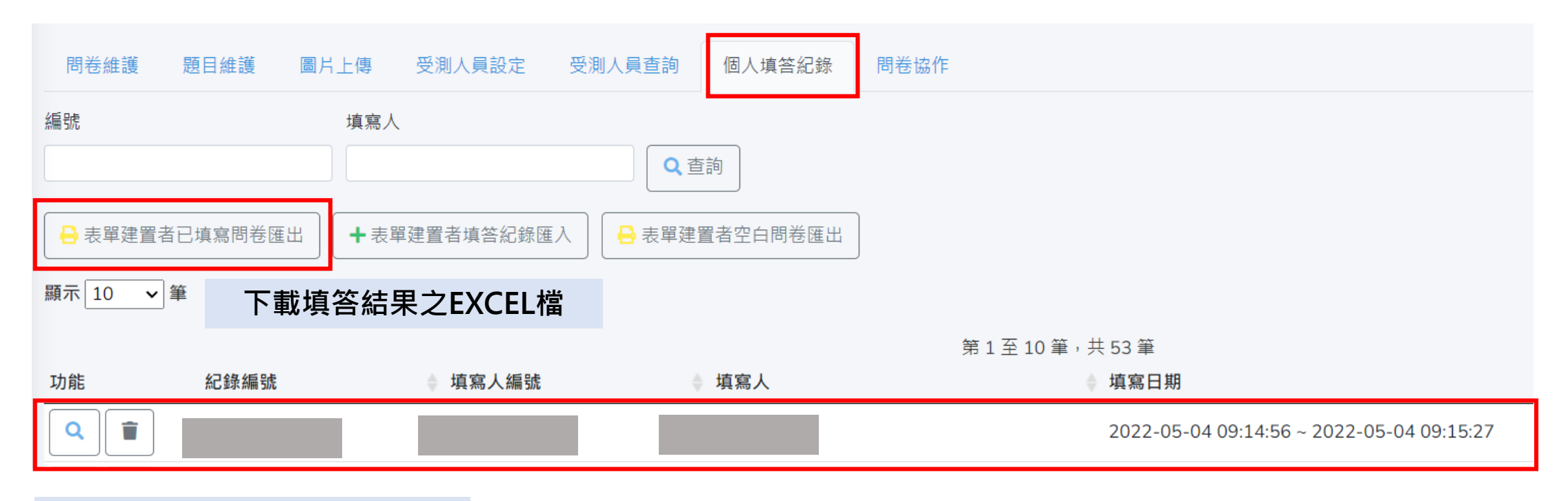

**填答結果同時也會出現在下方**

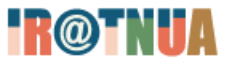

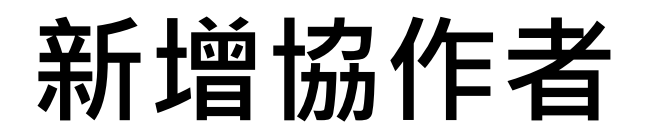

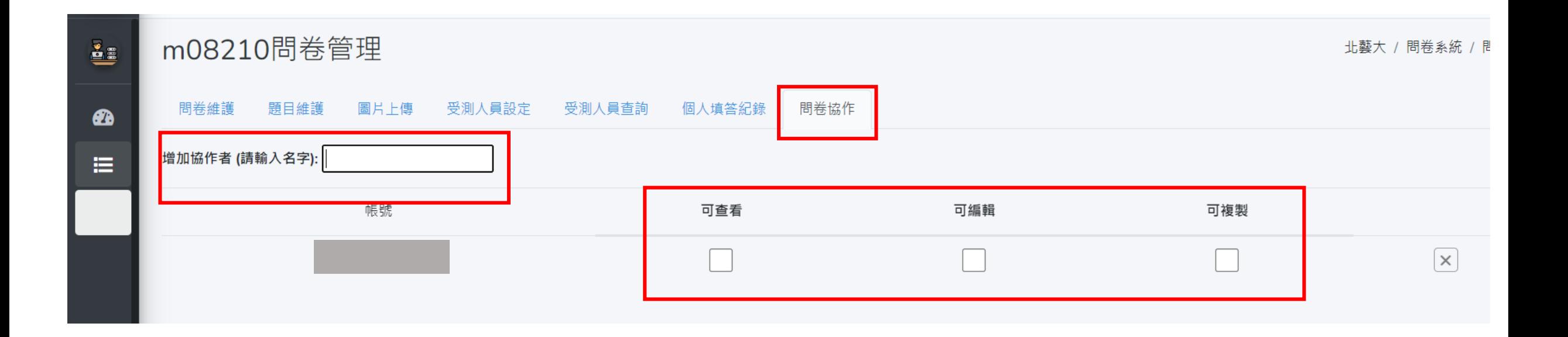

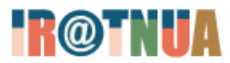